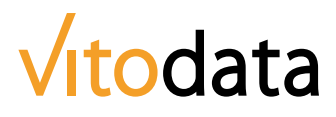

# vitomed: Das Praxisverwaltungssystem für die Schweiz

## Inhaltsverzeichnis

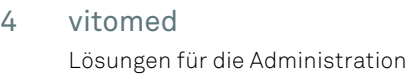

- vitodate Lösungen für die Disposition 10
- vitocase Lösungen für die Dokumentation 12
- Verbindung zu externen Dienstleistern 16
- Verbindung zu medizintechnischen Geräten 20

Das führende Schweizer Praxisverwaltungssystem vitomed

## Administration vitomed

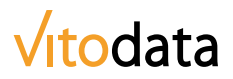

#### Praxis-Drehscheibe vitomed: Bei 4500 Praxen im Einsatz

Das in der Schweiz führende Praxisverwaltungssystem (PVS) vitomed umfasst die ganze Administration bis zum Debitorenwesen. Das Programm wurde laufend weiter entwickelt und dem technischen Fortschritt angepasst. Die aktuelle Version von vitomed stellt damit eine zeitgemässe, weiterhin führende Praxislösung dar, auch für die kommenden Jahre. Bei den älteren Versionen kann jedoch eine Erneuerung von Hard- und Software-Komponenten erforderlich werden.

#### Basis aller Software-Module der Vitodata AG

Die Anwenderinnen und Anwender in Einzel- und Gemeinschaftspraxen bewältigen damit die gesamte Administration. Das Basisprogramm umfasst einen grossen Leistungsumfang. Die weiteren Module der Vitodata AG sind in vitomed anwenderfreundlich eingebettet.

- Enormer Funktionsumfang
- Zentrale Basis für alle Module

#### Leistungserfassung, Fakturierung und Mahnwesen

Die rationelle Abrechnung der ärztlichen Leistungen zählt zu den Stärken der vitomed Lösung. Durch Anklicken der erbrachten Leistungspositionen kann der Arzt oder die Ärztin die Konsultation unverzüglich selbst bearbeiten. Die erfassten Leistungspositionen werden bezüglich Korrektheit in Bezug zum TARMED geprüft. Nach der Leistungserfassung erfolgt die automatisierte Fakturierung, die Zahlungskontrolle und das Mahnwesen.

- Komplette Debitorenbewirtschaftung
- TARMED validiert

Rationalisierung schafft mehr Zeit für die Patientinnen und **Patienten** 

### Administration vitomed

(Fortsetzung)

#### Bild- und Dokumentenverwaltung vitopict

vitopict erlaubt das übersichtliche Aufbewahren und rasche Auffinden von Bildern und Dokumenten der einzelnen Patientinnen und Patienten.

#### **Abläufe automatisieren**

Beim Einscannen von Bildern und Dokumenten ist üblicherweise erheblich Zeit dafür aufzuwenden, die erforderlichen Systemeingaben vorzunehmen (Scan-Format, Ablageort etc.). Bei vitopict können zahlreiche «Scanvorlagen» vordefiniert werden. Ein Klick auf das Symbol genügt, und das Bild oder Dokument wird wunschgemäss eingescannt.

#### **Suchen und Vergleichen**

Mit der Schlüsselwortsuche finden Sie über alle Patienten hinweg die gesuchten Bilder und Dokumente. So können Sie mehrere Bilder auswählen und den Inhalt vergleichen.

#### **Vorschau und Import**

Wenn die Patientin oder der Patient in vitomed aufgerufen wird, zeigt Ihnen unser Programm sofort die Miniaturansicht der Berichte und Bilder. Auf direkte Weise importieren Sie viele Arten von Files direkt ins Patienten-Dossier. Versenden Sie Berichte und Bilder direkt vom Patienten-Dossier aus als Beilage einer E-Mail. So gestalten Sie Ihre Ordnerstruktur zentral und einheitlich – für alle Patienten.

- Konsequente Ordnung mit Ablage in der Datenbank
- Rationelle Scanvorlagen
- Ablage von Bildern und Dokumenten im Patienten-Dossier
- Ablage von persönlichen Dokumenten des Arztes oder der Ärztin (Vorträge, Fachpublikationen, PowerPoint-Präsentationen)

Übersichtlichkeit und Systematik als Grundlage für die Qualitätssicherung

### Administration vitomed

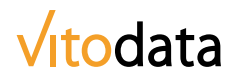

(Fortsetzung)

#### Berichtswesen vitoword

Dank vitoword als Dokumenten-Drehscheibe ist das Erarbeiten und Verwalten von Vorlagen stark vereinfacht und darum sehr effizient möglich.

#### **Übersicht über alle Dokumente eines Patienten**

Mit einem Mausklick gewinnen Sie die vollständige Übersicht über alle Dokumente eines Patienten. Die Ordnerstruktur können Sie selbst bestimmen und auf Ihre eigenen Bedürfnisse anpassen. Per E-Mail eingehende Dokumente und eingescannte Papierberichte werden direkt im Patienten-Dossier abgelegt. Die Importfunktion macht es zudem möglich, dass auch Dateien von SD-Karten (z.B. Fotokameras) oder anderen Speichermedien in die Dokumentenablage integriert werden können.

#### **Berichte erstellen über ein einziges Cockpit**

Berichte, Formulare, Verordnungen – einfach alles, was in Textform an Dritte geht – wird von einer einzigen Oberfläche aus erstellt und übersichtlich verwaltet. Inhalte aus der Krankengeschichte werden direkt in die Berichte übernommen. So müssen Sie Inhalte nicht noch einmal erfassen. Eigene Vorlagen können schnell erarbeitet werden. Ergänzend lässt sich die Bildverwaltung vitopict einsetzen.

- Briefvorlagen und andere Dokumente für die medizinische Korrespondenz
- Individualisierte Berichtsvorlagen
- Integriertes Adressverzeichnis von Ärzten, Spitälern, Krankenkassen
- Arzt-Zeugnisse und Dispens drucken
- Schnittstelle Word (Speicherung im Patienten-Dossier)
- Versand als Ausdruck, E-Mail oder Fax

Die elektronische Agenda für den zeitsparend organisierten Praxisalltag

## **Disposition** vitodate

#### Einfache Disposition von Personen, Räumen und Technologie

Die Agendaführung am Computer ist so einfach, zeitsparend und überzeugend, dass die Nutzer dieses Instrument nicht mehr missen wollen und eine Rückkehr zur Papieragenda ausschliessen.

#### Schnell, sauber und flexibel

Mit der Agenda werden Personentermine, Räume und Geräte disponiert. Arzttermine und die Termine für das MPA-Team sind nebeneinander dargestellt. Neue Termine tragen Sie schnell und einfach ein. Sofort nach dem Erfassen sind die Termine nicht nur am Empfang eingetragen, sondern auf allen Arbeitsstationen sichtbar. Der Status der Termine kann flink verändert und aktualisiert werden. So weiss die nachgelagerte Stelle zum Beispiel, dass bereits weitere Patientinnen oder Patienten eingetroffen sind. Termine lassen sich einfach mit der Maus verschieben. Das Erstellen von Terminserien oder den Ausdruck von Terminkarten erledigen Sie mit links. E-Mail- oder SMS-Termin-Erinnerung sind Bestandteil dieser fortschrittlichen Lösung.

#### Einfache Planung des Praxis-Alltags

An jedem Empfang steht heute ein Computer. Es ist Merkmal eines attraktiven, zeitgemässen Arbeitsplatzes, wenn die MPA dieses Instrument für die Termindisposition nutzen kann. Doch auch für den Arzt oder die Ärztin ist die digitale Agenda eine komfortable Hilfe und auch ein wichtiges Kontrollinstrument.

- Termine erstellen, bearbeiten, aktualisieren
- Planung der aktuellen Termine mit Übersicht der Tages- und Wochenplanung
- Aufgabenlisten anlegen
- Untersuchungsräume planen
- Medizintechnische Geräte disponieren
- Terminkarten drucken
- Übersicht über alle vergangenen und künftigen Termine eines Patienten
- Parallele Planung für mehrere Leistungserbringer

Die elektronische Krankengeschichte als Merkmal einer modernen Arztpraxis

## Dokumentation vitocase

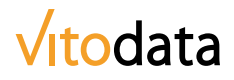

#### Krankengeschichte elektronisch führen

Dieses Modul ist vollständig in die Struktur von vitomed integriert, einfach in der Handhabung und übersichtlich in der Darstellung. Dank der elektronischen KG wird in den Praxen nachweislich Zeit eingespart: Die Patientenakten müssen nicht mehr bereitgelegt, zwischendeponiert und nach der Konsultation wieder abgelegt werden. Die Patienten-Dossiers sind statt dessen auf Mausklick verfügbar, und erst noch an jedem PC-Arbeitsplatz.

#### Ordnung, Struktur, Qualität, Sicherheit

Die elektronische Form schafft Ordnung und sofortige Übersicht. Dank der Strukturen sind die Informationen am richtigen Ort dokumentiert, und die sichtbaren Beziehungen der Informationen zueinander steigern die Qualität und Arbeitssicherheit.

#### Keine Angst vor dem Umstieg

Die Patientinnen und Patienten sind sich inzwischen gewohnt, dass medizinische Fachpersonen während den Gesprächen die Informationen auf dem Computer erfassen. Hunderte von Praxen haben den Umstieg mit Erfolg absolviert und möchten nicht mehr zur bisherigen Papierform zurückkehren.

- Spart im täglichen Betrieb messbar Zeit
- Schafft mehr Ordnung in der Praxis
- Steigert die Dokumentationsqualität
- Reduziert Verwaltungskosten
- Schafft zeitgemässe Arbeitsplätze für Ärztin oder Arzt sowie für die MPA
- Schafft Vertrauen bei den Patientinnen und Patienten

Disease Management in der Praxis durch medizinisches

**Monitoring** 

### Dokumentation vitocase

(Fortsetzung)

#### Medizinisches Monitoring

Das Prinzip ist auch bekannt als Disease-Management, ein systematisches Behandlungsprogramm für chronisch kranke Menschen. Dabei geht es darum, medizinische und medikamentöse Zusammenhänge und Abhängigkeiten sichtbar zu machen und den Arzt oder die Ärztin bei dieser verantwortungsvollen Aufgabe zu unterstützen.

#### **Beispiel: Diabetes-Monitor**

Das System weiss, welche Analysen bzw. welche Resultate mit der Erkrankung in Verbindung stehen. vitocase überträgt diese Einträge, Messresultate, Medikamente usw. direkt in den Diabetes-Monitor. Der Arzt bekommt beim Aufruf der Patienten alle relevanten und im Zusammenhang wichtigen Angaben angezeigt.

#### **Patienten fühlen sich sicher und umsorgt**

Patientinnen und Patienten mit entsprechender Notwendigkeit können automatisch zu Nach- oder Routinekontrollen eingeladen werden. Der Patientenkontakt wird damit systematisiert. Arzt oder Ärztin verlieren keine Zeit durch das Zusammentragen von Entscheidungsgrundlagen und das Verwalten von Terminen.

#### **Monitoring als entlastende Unterstützung**

Diese Organisationshilfe und das Patienten-Monitoring entlasten die Ärztin oder den Arzt und werden darum weiter ausgebaut. Zusätzlich zum bereits bestehenden Diabetes-Monitor läuft die Entwicklung von Kardio-, Neuro-, Onko-, Pneumo-Monitoren.

- Entlastung für den Arzt
- Automatisierte Einladung für Nachkontrollen
- Alle relevanten Angaben auf einen Blick
- Verstärkung des Fachwissens für die Ärzte

Direkte Verbindung zu Ihren medizinischen Dienstleistungspartnern mittels vitomed Schnittstellen

## Verbindung zu externen Dienstleistern

#### Schnittstellen zu Aussenkontakten

Im Zusammenhang mit der zunehmenden Vernetzung in der Gesundheitswirtschaft nimmt die Bedeutung praxisexterner Verbindungen zu. Vitodata AG begleitet diesen Prozess an vorderster Front und entwickelt die erforderlichen Schnittstellenlösungen. Einschlägig bekannt und schon etabliert sind folgende Anwendungen:

#### **Ärztekasse, Medipa, Curabill, H-Clearing, MediCash, MediServ, FMH Factoring**

vitomed bietet selbstverständlich die Schnittstellen zu diesen Partner-Organisationen der Branche. Diese Unternehmen erstellen Patientenrechnungen und übernehmen das Inkasso. Unsere Lösung erlaubt jedoch auch die praxisinterne Verrechnung.

#### **Medidata (Mediport)**

Dieser Dienstleister fungiert als Daten-Sammelstelle zahlreicher Krankenkassen und der Suva. Das Unternehmen sichert ein einheitliches, digitales Datenformat zu den Arztpraxen und zu den Versicherungen. Mit der Schnittstelle in vitomed können Arztpraxen die Rechnungsdaten direkt an Medidata übermitteln, welche diese an die Krankenkassen weiterleitet.

#### **eHealth**

Unter diesem Stichwort strebt der Bund den generellen Datentransfer zwischen den Dienstleistern der Gesundheitswirtschaft an. Vitodata AG ist bei diesem Vorhaben aktiv beteiligt.

Sichere Datenübertragung von Laborresultaten in das Patientendossier mit vitomed

### Verbindung zu externen Dienstleistern

### Vitodata

(Fortsetzung)

#### Laborresultat von extern empfangen

vitomed verfügt auch über Schnittstellen (Verbindungsmöglichkeit) zu externen Leistungserbringern, wie etwa Labors. Die ermittelten Resultate lagern dort in elektronischer Form in Ihrem «Postfach». Sie können diese Auswertungen elektronisch abrufen und automatisch verarbeiten. Moderne Arztpraxen arbeiten heute schon so; diese effiziente Arbeitsweise wird weiter an Bedeutung gewinnen.

#### **Interner Nutzen**

Die Werte werden automatisch in das Laborblatt des Patienten übertragen. Bei Bedarf können Daten als zu verrechnende Leistungen in die Behandlung eingetragen werden. Sie haben immer die Kontrolle über das, was wichtig ist und was eingesehen werden muss. Ihr Praxisteam spart Zeit, und Übertragungsfehler werden vermieden.

#### **Übersichtlichkeit gibt Sicherheit**

Eine systematische und aufgeräumte Struktur erleichtert Ihnen die Arbeit.

- Zeit markant einsparen, Sicherheit verbessern
- Fehler beim Übertragen oder Lesen vermeiden
- Routine-Tätigkeiten automatisieren

vitoconnect Verbindung von medizintechnischen Geräten mit der Krankengeschichte

## Verbindung zu medizintechnischen Geräten

#### Medizintechnik vernetzen mit vitoconnect

Dieses Modul verbindet die KG und medizintechnische Geräte; es ist Bestandteil von vitomed.

#### **Abläufe vereinfachen**

Dank dieser Verbindung können Sie von allen Arbeitsplätzen auf alle Informationen zugreifen. Messwerte oder Bilder werden in die KG integriert oder in der geräteeigenen Software gespeichert. Raffiniert ist, dass Sie direkt aus vitomed oder aus der elektronischen KG die Verbindung zu diesem «Archiv» aufrufen können. Sofort sind die Daten/Bilder des aktuellen Patienten verfügbar.

#### **Übersicht dank eines einzigen Ausgangspunktes**

So einfach ist es: Den Patienten in vitomed aufrufen und sofort sehen Sie die KG-Übersicht. Bloss ein weiterer Mausklick ist nötig, um auch die Informationen anzuzeigen, die in einer Drittsoftware (z.B. Lufu, EKG, usw.) aufgezeichnet worden sind. Dies macht vieles einfacher und spart Zeit.

- Verbindet die KG mit der Medizinaltechnik
- Bündelt Informationen in übersichtlicher Form
- Nutzt die bereits vorhandene Technologie
- Abrufbar auf allen Stationen

Mit dem Schnittstellen-Modul von vitomed werden interne Analysen fehlerfrei übertragen

### Verbindung zu medizintechnischen Geräten

### Vitodata

(Fortsetzung)

#### Interne Laborgeräte einbinden mit vitolabo intern

Auch dieses Schnittstellen-Modul für viele Laborgeräte findet sich in der Gesamtlösung vitomed. Der Handübertrag auf die Laborblätter wird vermieden, dafür wird die automatische Verrechnung der Leistungspositionen ermöglicht.

#### **Zeit sparen**

So funktioniert das Verfahren: Beim Laborgerät die Patientennummer eingeben, Probe analysieren lassen – und schon sind die Werte auf dem Laborblatt im Computer. Das manuelle Übertragen der Werte auf Papier-Laborblätter entfällt; so sparen Sie Zeit.

#### **Fehler vermeiden**

Manuelles Übertragen von Werten und schlechte Lesbarkeit von handschriftlichen Einträgen können zu Interpretationsfehlern führen. Dank der Automatisierung werden die korrekten Werte direkt und komfortabel in das Laborblatt eingetragen; so vermeiden Sie Fehler.

#### **Leistungen automatisch verrechnen**

Die Messungen und Analysen werden automatisch in die Leistungserfassung übertragen und somit verrechnet; So gehen keine Leistungen vergessen. Übrigens: Oft benötigt das Einbinden der Laborgeräte im Labor keinen separaten PC. Mit einem kleinen Gerät können die Laborgeräte in das Netzwerk integriert werden. Wir geben Ihnen gerne Auskunft.

- Zeit einsparen, Sicherheit verbessern
- Übertragungsfehler vermeiden, Lesbarkeit sicherstellen
- Leistungen automatisch verrechnen
- Resultate grafisch anzeigen

## Vitodata

#### Filiale Nord

Vitodata AG Deisrütistrasse 10 8472 Oberohringen T 052 320 55 11 nord@vitodata.ch

#### Filiale Ost

Vitodata AG Deisrütistrasse 10 8472 Oberohringen T 052 320 55 44 ost@vitodata.ch

#### Filiale West

Vitodata AG Salomegasse 17 2503 Biel/Bienne T 052 320 55 22 west@vitodata.ch

#### Filiale Zentral

Vitodata AG Artherstrasse 60 6405 Immensee T 052 320 55 33 zentral@vitodata.ch

#### Hauptsitz

Vitodata AG Deisrütistrasse 10 8472 Oberohringen T 052 320 55 55 info@vitodata.ch www.vitodata.ch